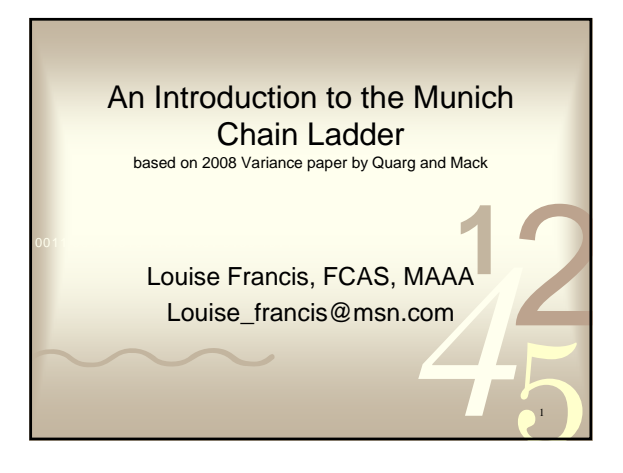

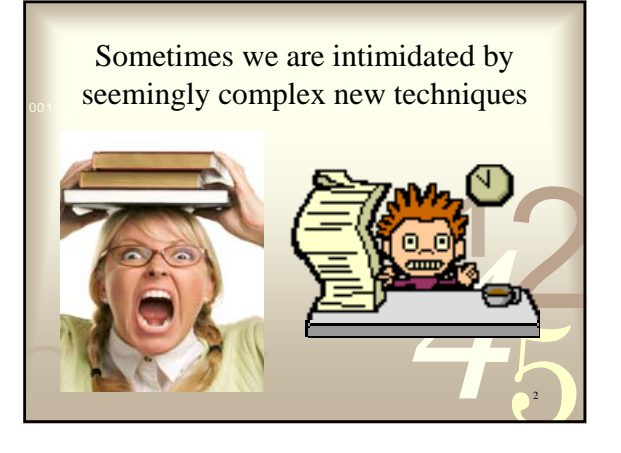

## **Objectives**

- Hands on introduction to the *Variance* paper "Munich Chain Ladder"
- Give simple illustration that participants can follow
- *4*<br>**4** data from • **Download triangle spreadsheet data from Spring Meeting web site**

3

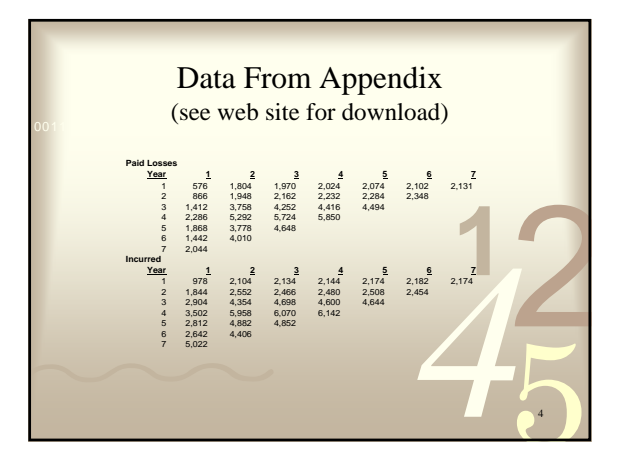

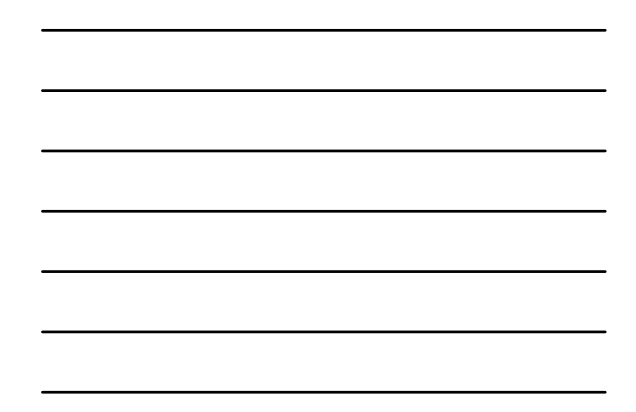

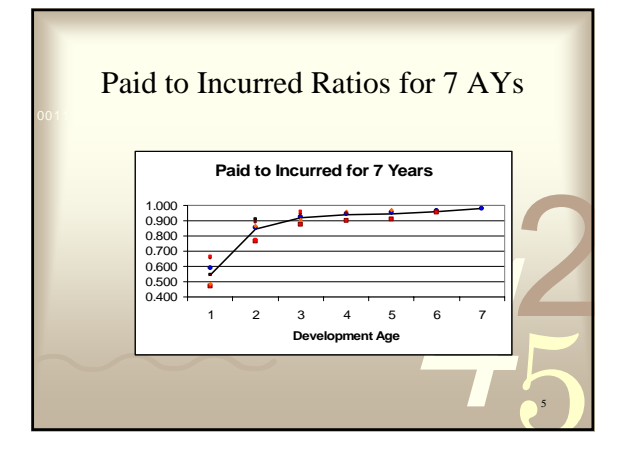

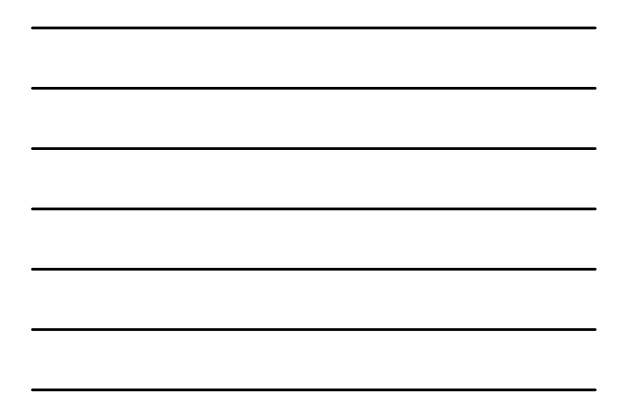

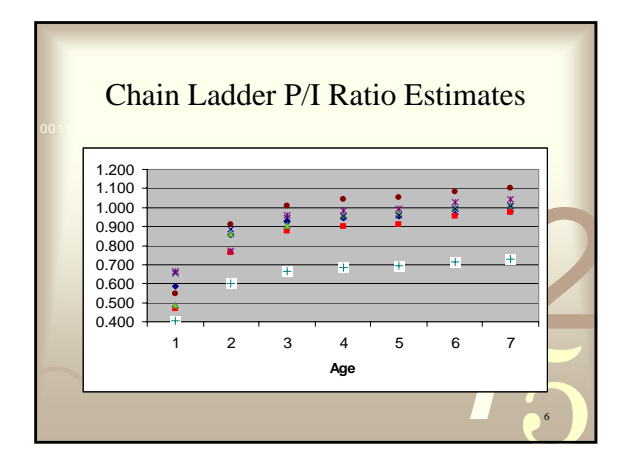

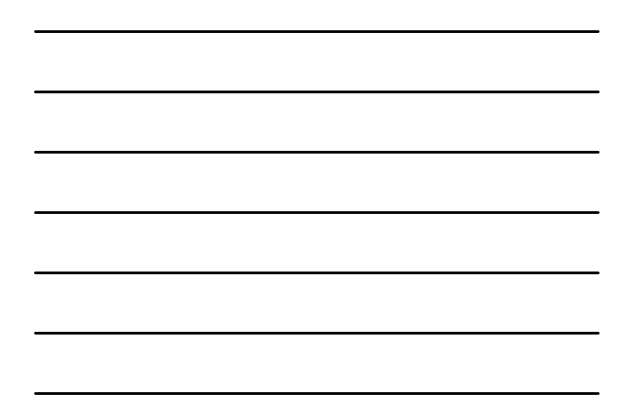

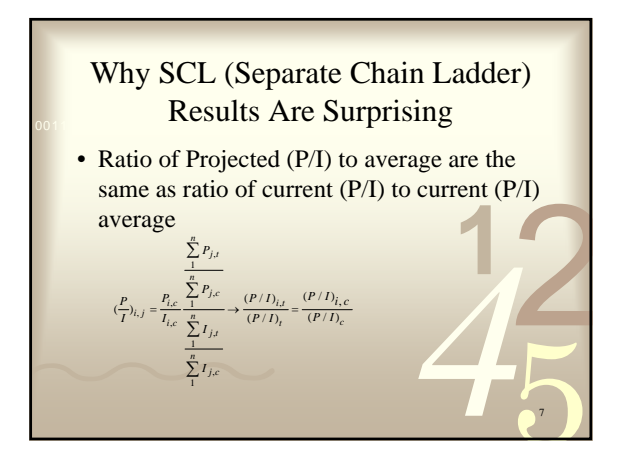

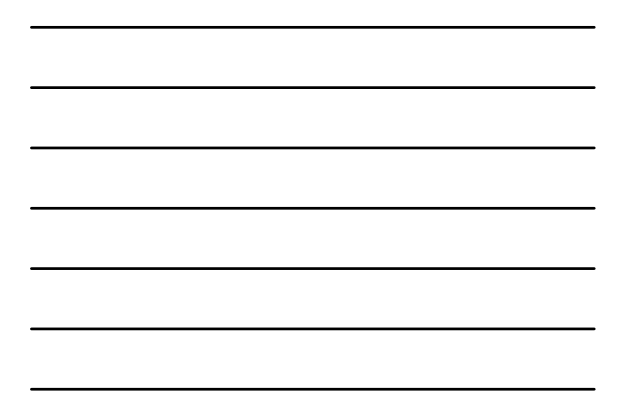

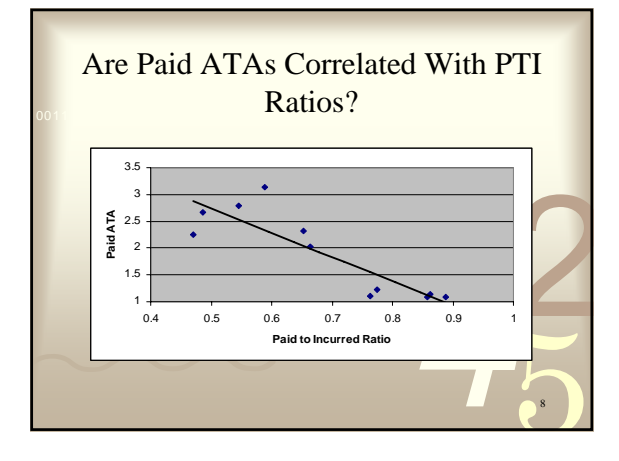

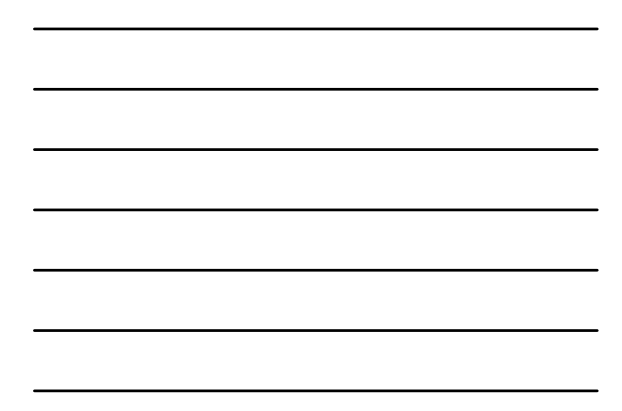

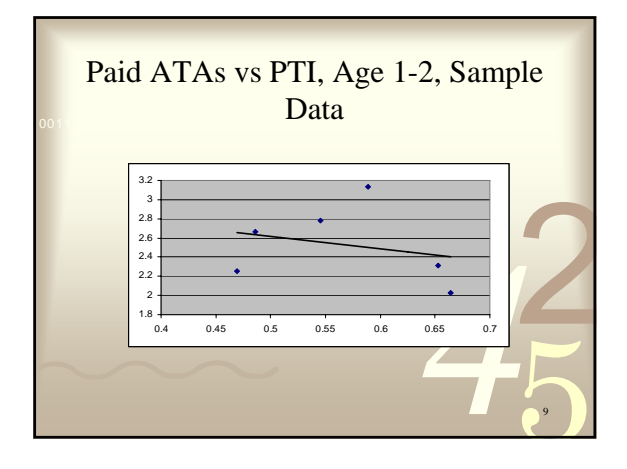

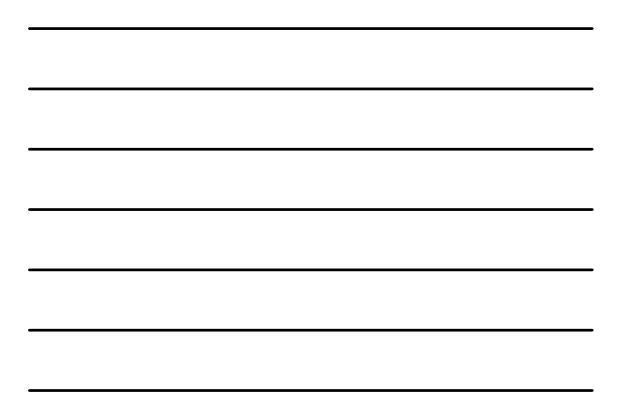

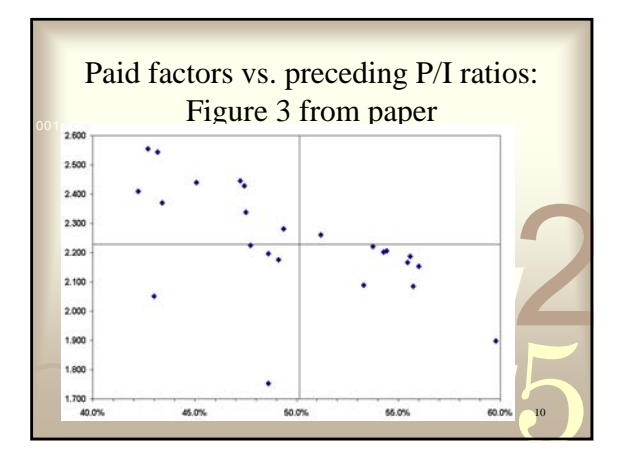

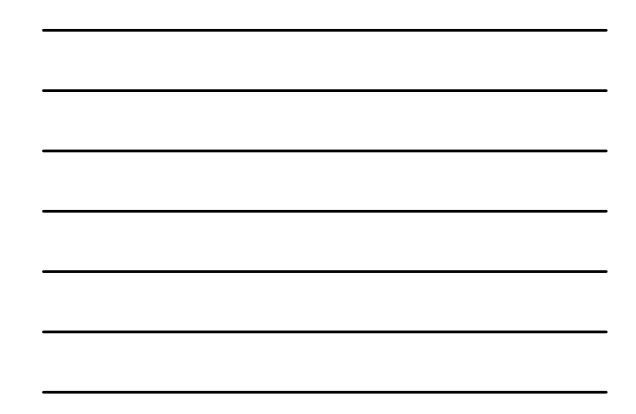

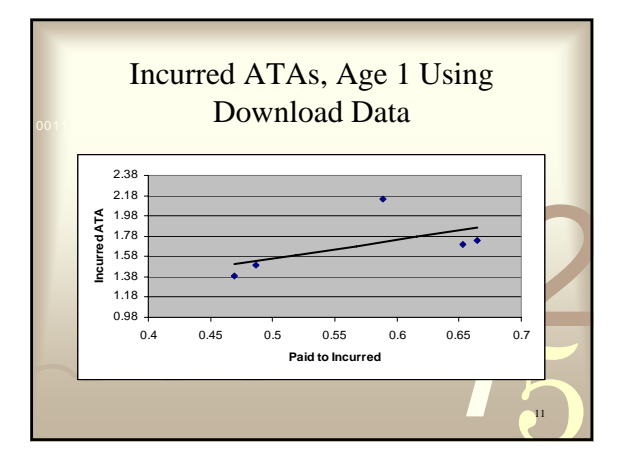

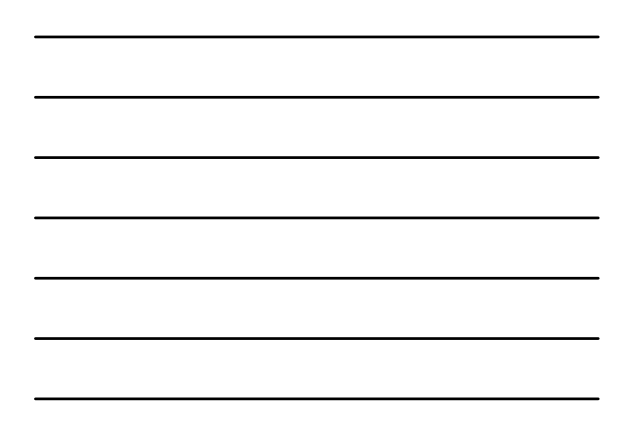

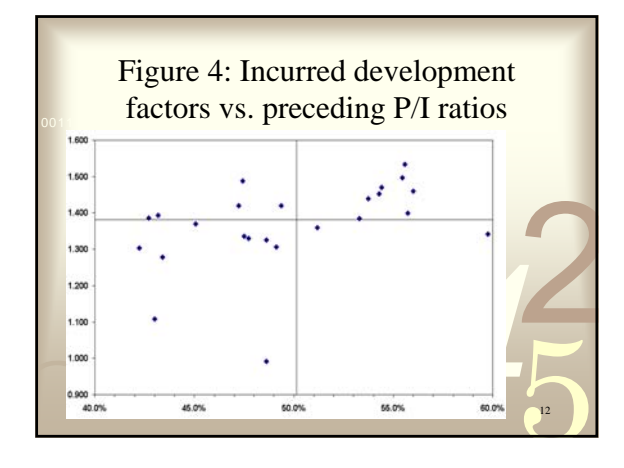

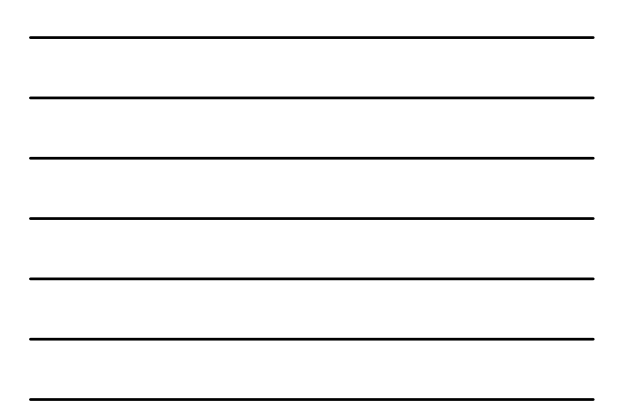

## ATAs Under PTI Correlation

- Depending on whether prior paid to incurred ratio is below average or above average, the paid age to age factor should be above average or below average
- *4*25**1** • Depending on whether prior paid to incurred ratio is below average or above average, the incurred age to age factor should be below average or above average

13

14

## The residual approach

- Problem: high volatility due to not enough data, especially in later development years
- Solution: consider all development years together
	- Use residuals to make different development years comparable.

t years<br>
welopment<br>
a the<br>
standard Residuals measure deviations from the expected value in multiples of the standard deviation.

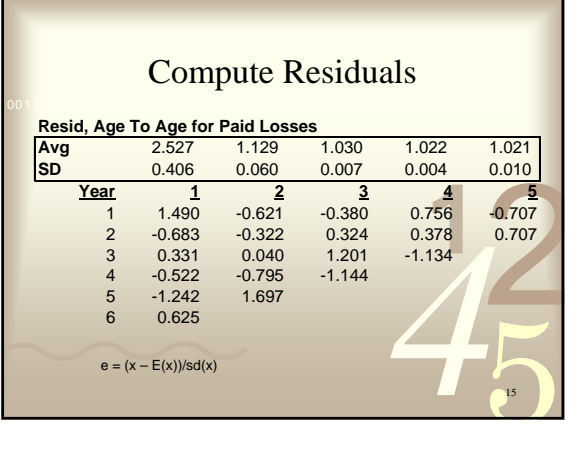

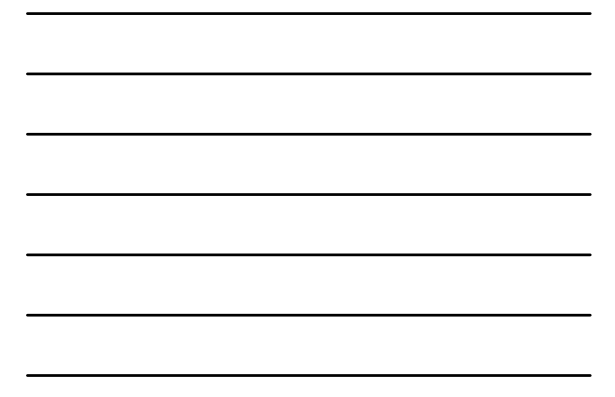

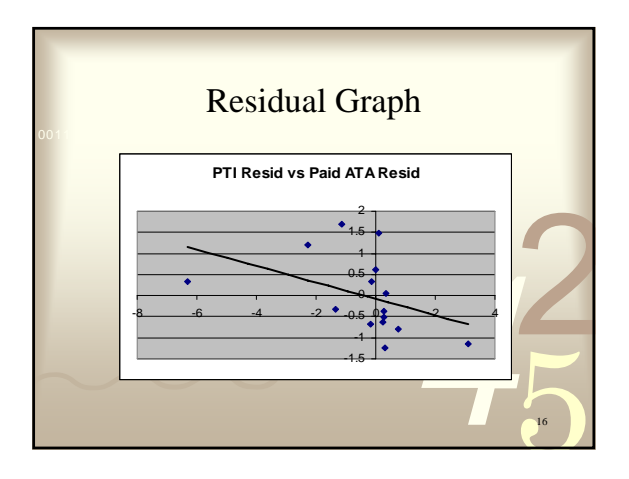

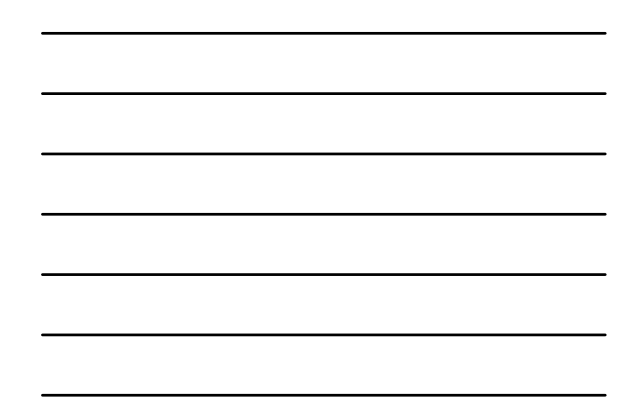

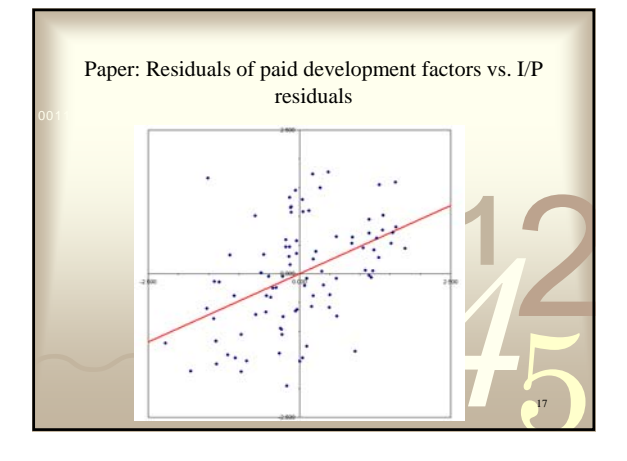

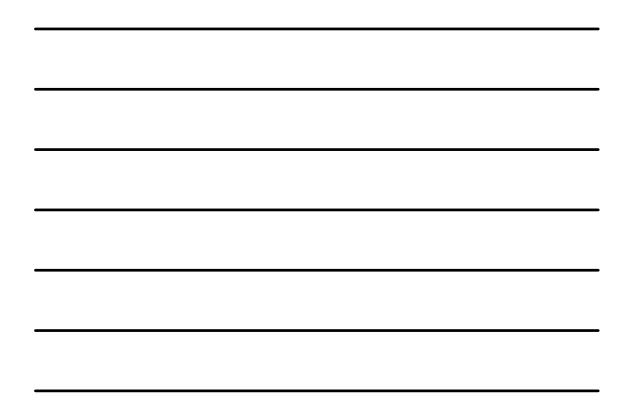

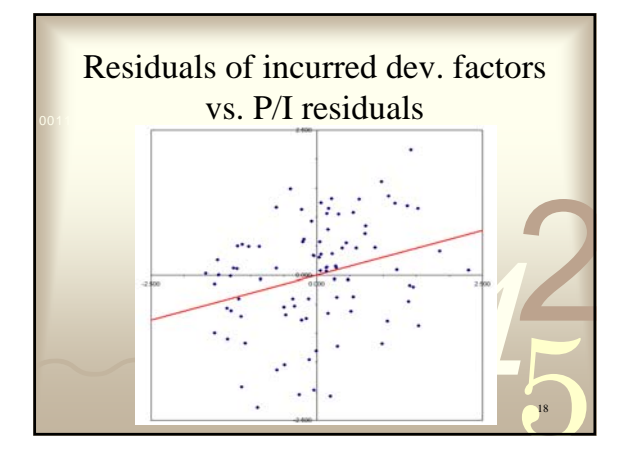

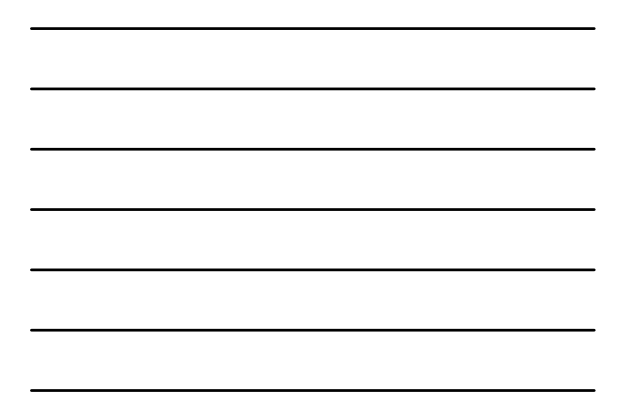

Required model features  
\n
$$
\mathbf{E}\left(\frac{P_{i,k+1}}{P_{i,k}}|P(k),I(k)\right) = ?? \quad \mathbf{E}\left(\frac{I_{i,k+1}}{I_{i,k}}|P(k),I(k)\right) = ??
$$
\n
$$
\mathbf{E}\left(\text{Res}\left(\frac{P_{i,k+1}}{P_{i,k}}\right)|P(k),I(k)\right) = ??
$$
\n
$$
\mathbf{E}\left(\text{Res}\left(\frac{I_{i,k+1}}{I_{i,k}}\right)|P(k),I(k)\right) = ??
$$
\nwhere Res ( ) denotes the conditional residual.

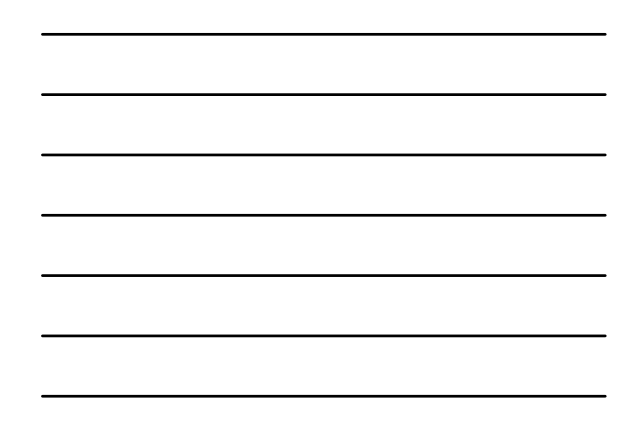

The new model: Munich Chain Ladder\n\nInterpretation of lambda as correlation\n\nparameter:\n\n
$$
\text{Corr}\left(\frac{P_{i,k+1}}{P_{i,k}}, (I/P)_{i,k} | P(k)\right) = \lambda^P
$$
\n\n
$$
\text{Corr}\left(\frac{I_{i,k+1}}{I_{i,k}}, (P/I)_{i,k} | I(k)\right) = \lambda^I
$$
\n\nTogether, both lambda parameters characterise the interdependency of paid and incurred.

20

The new model: Munich Chain Ladder  
\nThe Munich Chain Ladder assumptions:  
\n
$$
E\left(\text{Res}\left(\frac{P_{i,k+1}}{P_{i,k}}\right)|P(k), I(k)\right) = \lambda^P \cdot \text{Res}((I/P)_{i,k})
$$
\n
$$
E\left(\text{Res}\left(\frac{I_{i,k+1}}{I_{i,k}}\right)|P(k), I(k)\right) = \lambda^I \cdot \text{Res}((P/I)_{i,k})
$$
\nLambda is the slope of the regression line through the origin in the respective residual plot.

Classic Regression Formula

\n
$$
E(Y/X = \mu_{y} + \rho \frac{\sigma_{x}}{\sigma_{y}} (x - \mu_{x})
$$

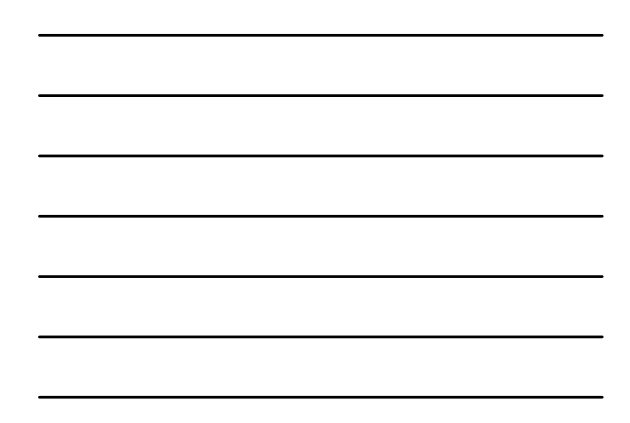

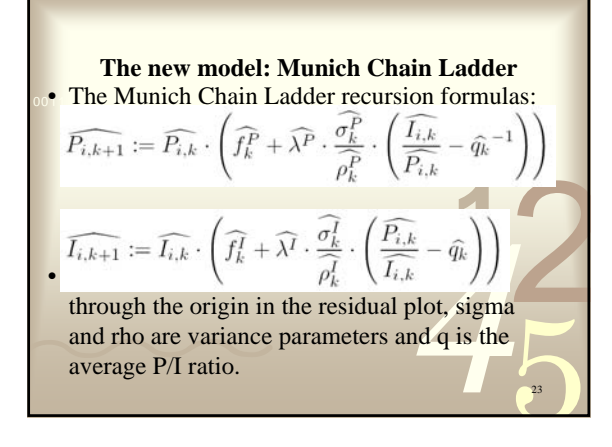

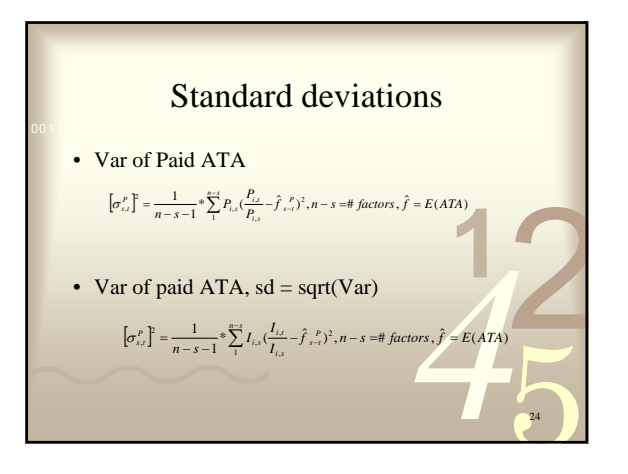

*4*25**1** 0011 0010 1010 1101 0001 0100 1011 Parameters: PTI Ratio 25 More Standard Deviation  $qhat{t}_x = \frac{1}{\sum_{i=x+1}^{n-x+1}} \sum_{j=1}^{n-x+1} I_{j,x} Q_{j,x} = \frac{\sum_{i=x+1}^{n} P_{j,x}}{\sum_{i=x+1}^{n-x+1}} Q = PTI$  ratio  $\sum_{x} = \frac{1}{\sum_{n=x+1}^{n-x+1}} \sum_{j}^{n-x+1} I_{j,x} Q_{j,x} = \frac{\sum_{i=x+1}^{n-x+1} P_{j,x}}{\sum_{j} I_{j,x}},$  $\frac{1}{1}$   $i_{j,x} \mathcal{Q}_{j,x} = \frac{n-x+1}{\sum_{i=1}^{n} n_i}$  $\frac{1}{1}$ ,  $=\frac{1}{\sum\limits_{i=1}^{n-s+1}I_{j,x}}\sum\limits_{1}^{n-s+1}I_{j,x}\mathcal{Q}_{j,x}=\frac{\sum\limits_{i=1}^{n}P_{j,x}}{\sum\limits_{1}^{n-s+1}I_{j,x}},\mathcal{Q}=$ − + − +  $(\hat{\rho}_{s}^{I})^2 = \frac{1}{(2\pi)^{n-s+1}} \sum_{i=1}^{n-s+1} I_{i,s} (Q_{i,s} - \hat{q}_{s})^2$  $\hat{\rho}_s^I$ )<sup>2</sup> =  $\frac{1}{n-s} * \sum_{i=1}^{n-s+1} I_{j,s} (Q_{j,s} - \hat{q}_s)$  $Q_{i,s} | I_i(s) = \frac{P_s}{\sqrt{I_{i,s}}}$ *Is*  $\sigma(Q_{i,s} | I_i(s)) = \frac{\rho_s}{\sqrt{I_{i,s}}}$ 

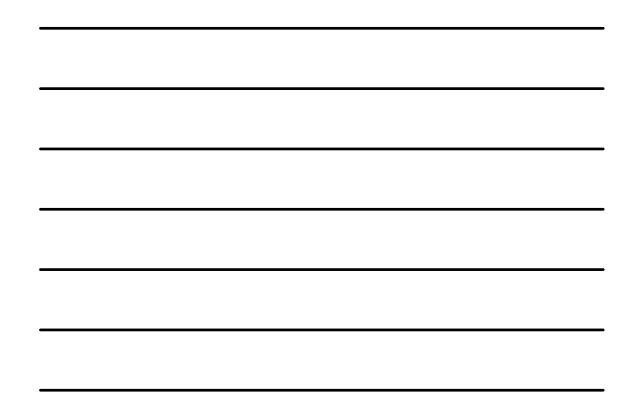

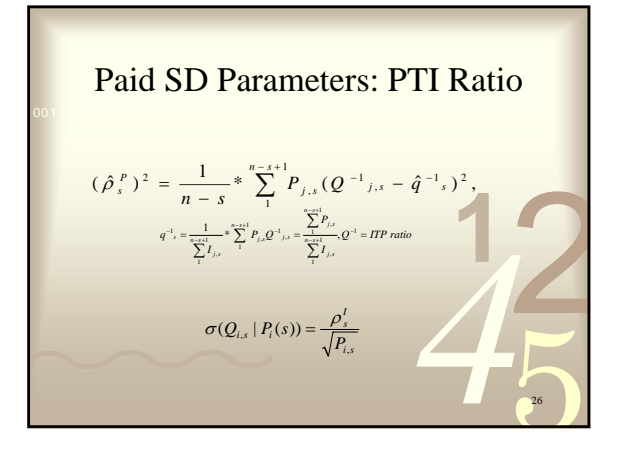

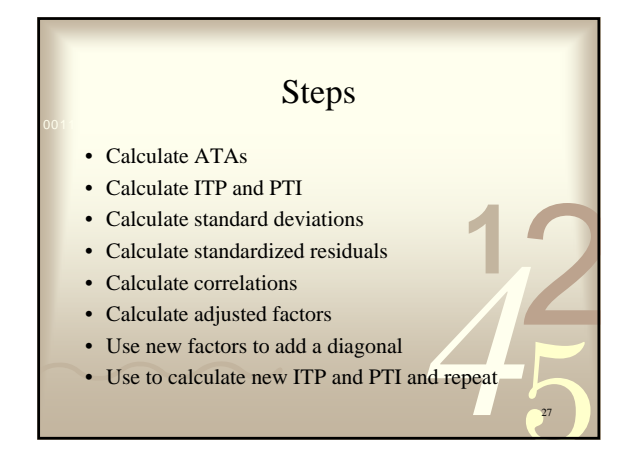

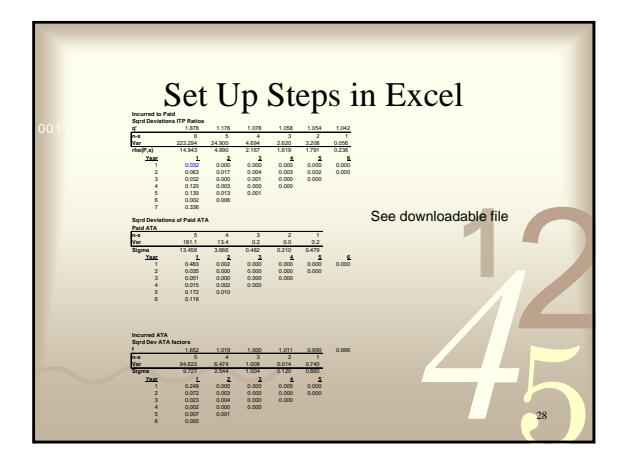

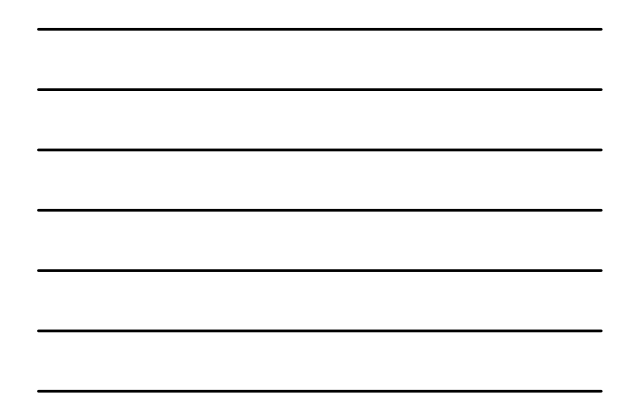

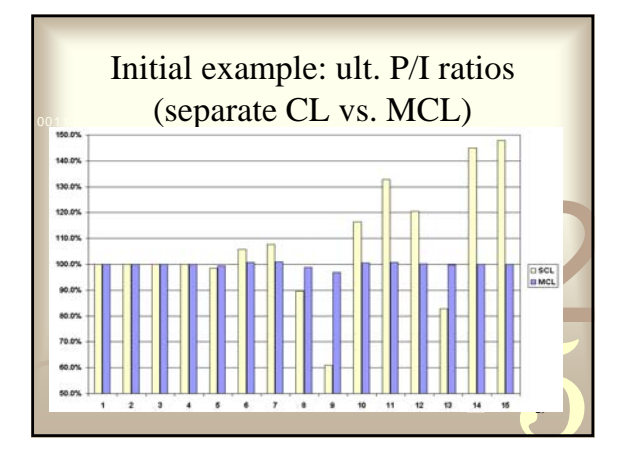

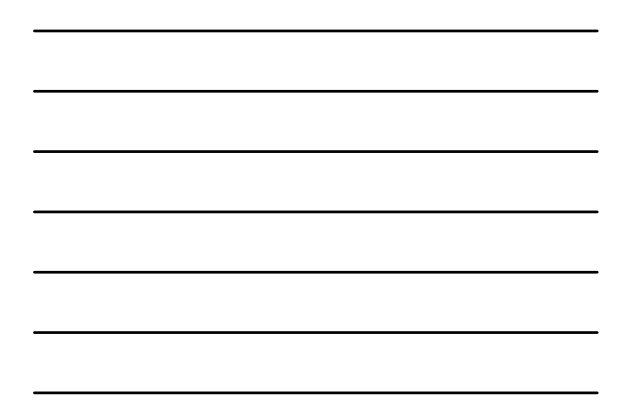

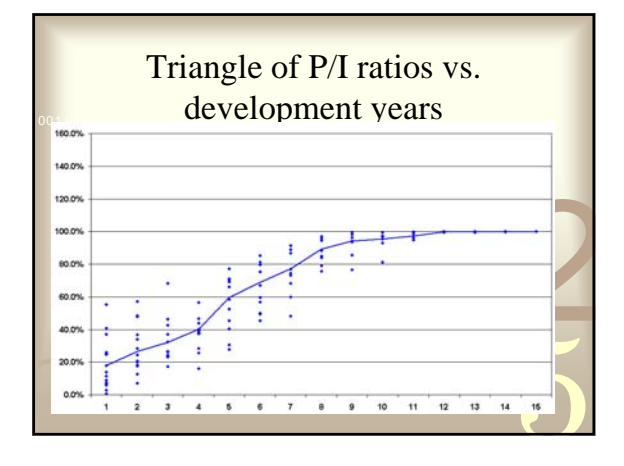

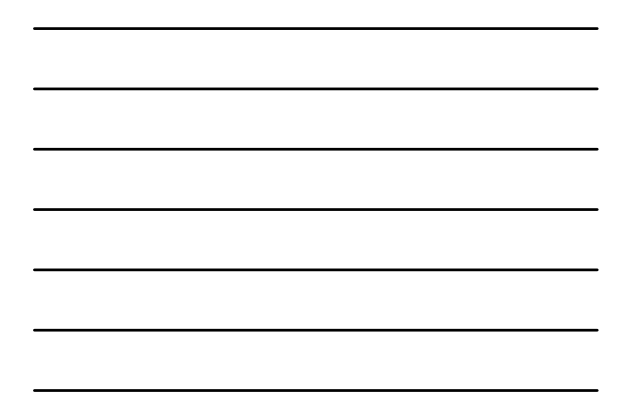

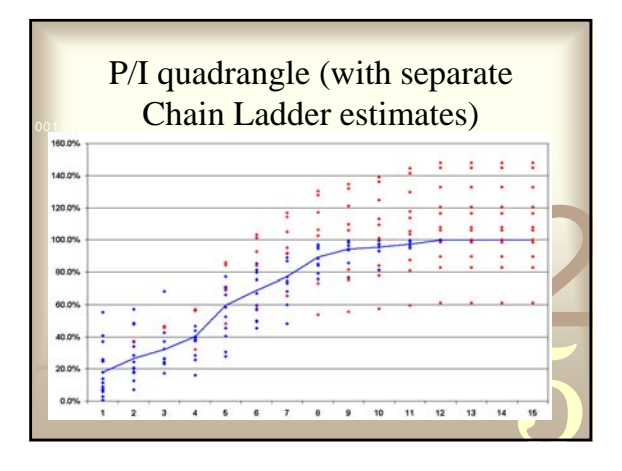

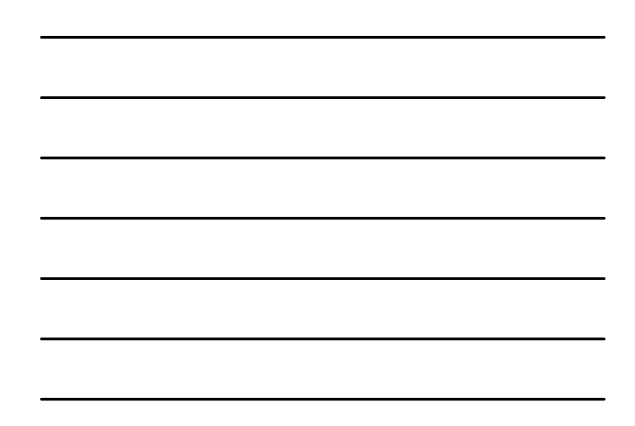

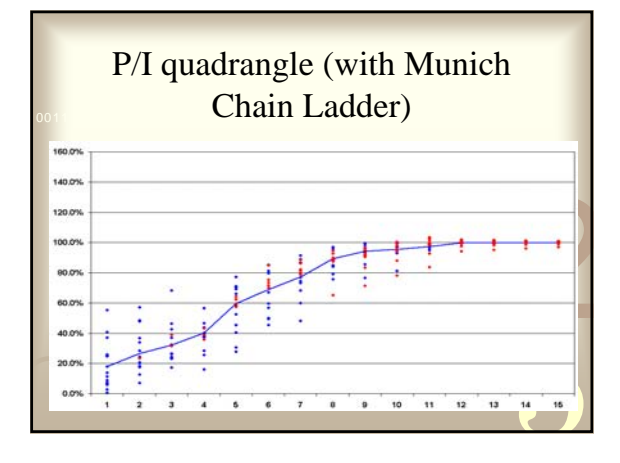

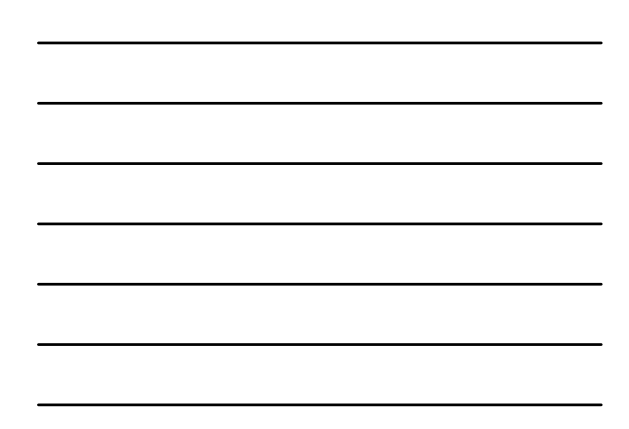

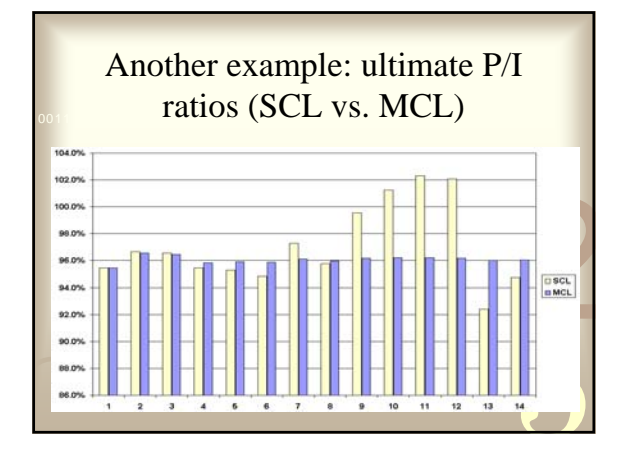

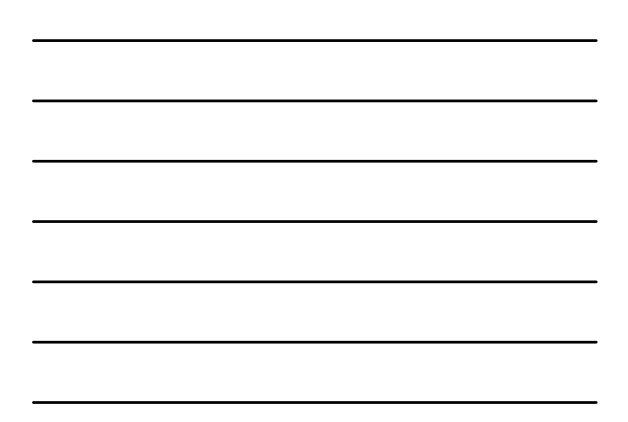

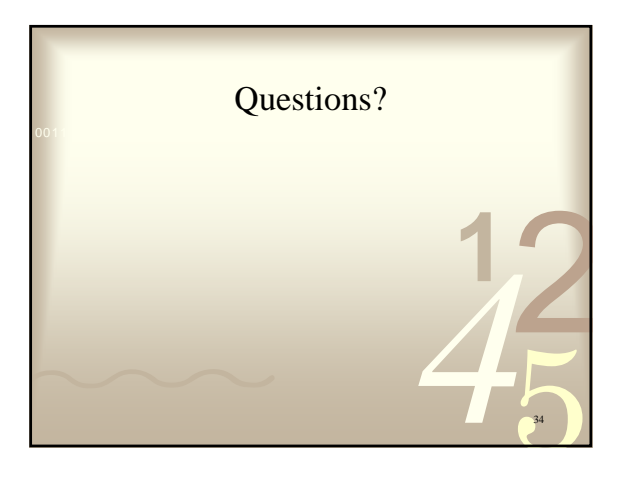

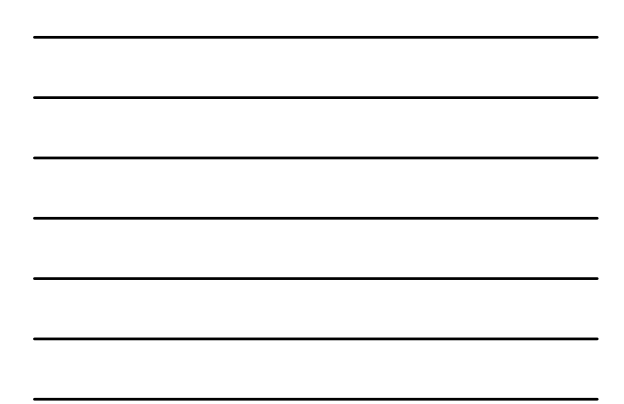